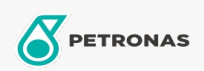

**Graxas industriais** 

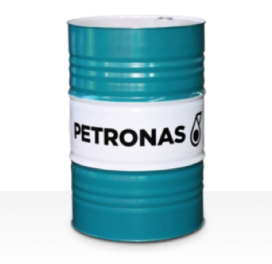

## **PETRONAS Grease Li EP 2**

## Faixa:

Longa descrição: A PETRONAS Grease Li EP 2 é uma graxa de lítio de extrema pressão especialmente desenvolvida para aplicações multiuso, lubrificação de mancais lisos e antiatrito, mesmo quando há cargas severas ou de choque.

**A** Folha de dados do produto

Tipo de Sabão de Graxa - Only for IML-Grease:

Especificações da indústria: DIN 51502 KP2K-30 ISO 12924 L-XC(F)CHB2

Setor (s): Cimento, Fabricação geral, Papel e polpa de celulose, Geração de Energia (carvão), Geração de Energia (nuclear), Ferrovia, Aço, Açúcar, Mineração a céu aberto, Mineração subterrânea, Construção